#### **2º SEMINÁRIO DE ENSINO EM ARQUIVOLOGIA DO RIO GRANDE DO SUL**

#### Aplicação do ICA-AtoM no acervo fotográfico do Departamento de Arquivo Geral da UFSM

Acadêmico: Henrique Machado dos Santos Orientador: Prof° Dr. Daniel Flores

#### ESTRUTURA (1/1)

- 1. INTRODUÇÃO; [3]
- 2. O QUE É O ICA-ATOM; [1]
- 3. VANTAGENS / FUNÇÕES; [4]
- 4. DESCRIÇÃO DE FOTOGRAFIAS; [1]
- 5. BASE DE DADOS DO DAG; [1]
- 6. TRADUÇÃO DO SOFTWARE; [1]
- 7. MANUAL DO USUÁRIO; [1]
- 8. REFERÊNCIAS. [2]

# INTRODUÇÃO (1/3)

- O Departamento de Arquivo Geral DAG possui um vasto acervo fotográfico;
- Relevância sócio-cultural para região;
- Havendo necessidade de preservar e difundir;
- Parceria entre o Curso de Arquivologia e o DAG.

# INTRODUÇÃO (2/3)

- Resultando em um Projeto de Extensão;
- "A Preservação do Patrimônio Cultural Regional de Santa Maria na Produção de Instrumentos de Pesquisa Arquivísticos";
- Orientador: Profº Dr. Daniel Flores;
- Coordenadora de atividades: Ma. Neiva Pavezi.

# INTRODUÇÃO (3/3)

- Os bons resultados deste Projeto resultaram em um sub-projeto: "Tradução do Software ICA-AtoM e do Manual do Usuário para Língua Portuguesa";
- Uso da tecnologia tornou-se indispensável, já presente na execução de funções arquivísticas.

# O QUE É O ICA-ATOM (1/1)

- Projeto elaborado pelo CIA;
- "*International Council on Archives – Access to Memory*";
- Software Livre de Código Aberto;
- É executado no navegador de internet;
- Surgiu pela necessidade de ter a informática como ferramenta de disseminação.

# VANTAGENS / FUNÇÕES (1/4)

- Sistema multi-arquivos e multi-repositórios;
- · Idioma multilígue;
- Multi-plataforma;
- Contempla as normas de descrição arquivísticas: ISAD(G), ISAAR(CPF), ISDF e ISDIAH;
- . Normas complementares: EAD, EAC, METS, MODS e Dublin Core.

## VANTAGENS / FUNÇÕES (2/4)

- Descrição pode ser realizada em múltiplos níveis: fundo, grupo, série, subsérie...
- · Indexação de assuntos;
- Upload de documentos digitais;
- Possibilidade de difusão;
- Contas de usuários.

## VANTAGENS / FUNÇÕES (3/4)

- **Interface amigável e personalizável;**
- **Busca avançada para o pesquisador;**
- Não é preciso ter conhecimentos de programação;
- Suporte a importação/exportação XML.

#### VANTAGENS / FUNÇÕES (4/4)

 Segundo HEDLUND (2012) com o estudo do ICA-AtoM é possível implementar um sistema para descrição arquivística via web, para uma instituição ou acervo pessoal, atingindo milhões de pessoas em diversos idiomas, tendo um sistema seguro e de baixo custo, colocando em prática as funções arquivísticas de descrição e difusão do acervo.

#### DESCRIÇÃO DE FOTOGRAFIAS (1/1)

A ISAD(G) abrange campos de descrições fundamentais para fotografias:

Datas, dimensão do suporte, história administrativa, âmbito e conteúdo, condições de acesso, notas de publicação, notas do arquivista, condições de reprodução, por exemplo, que são contemplados pelo ICA-AtoM.

#### BASE DE DADOS DO DAG (1/1)

- São inseridas as imagens JPEG;
- Sistema Operacional: Linux Ubuntu 64 bits;
- Mantido no ar pelo CPD (Centro de Processamento de Dados);
- São usados softwares como: Apache, MySQL, PHP, Symfony e Qubit.

# TRADUÇÃO DO SOFTWARE (1/1)

- Pode ser realizada pelos usuários com permissões de tradutor;
- No DAG foi realizado um comparativo entre os termos de outras bases;
- Adaptações para terminologias arquivísticas e tecnológicas;
- **· Tradução concluída.**

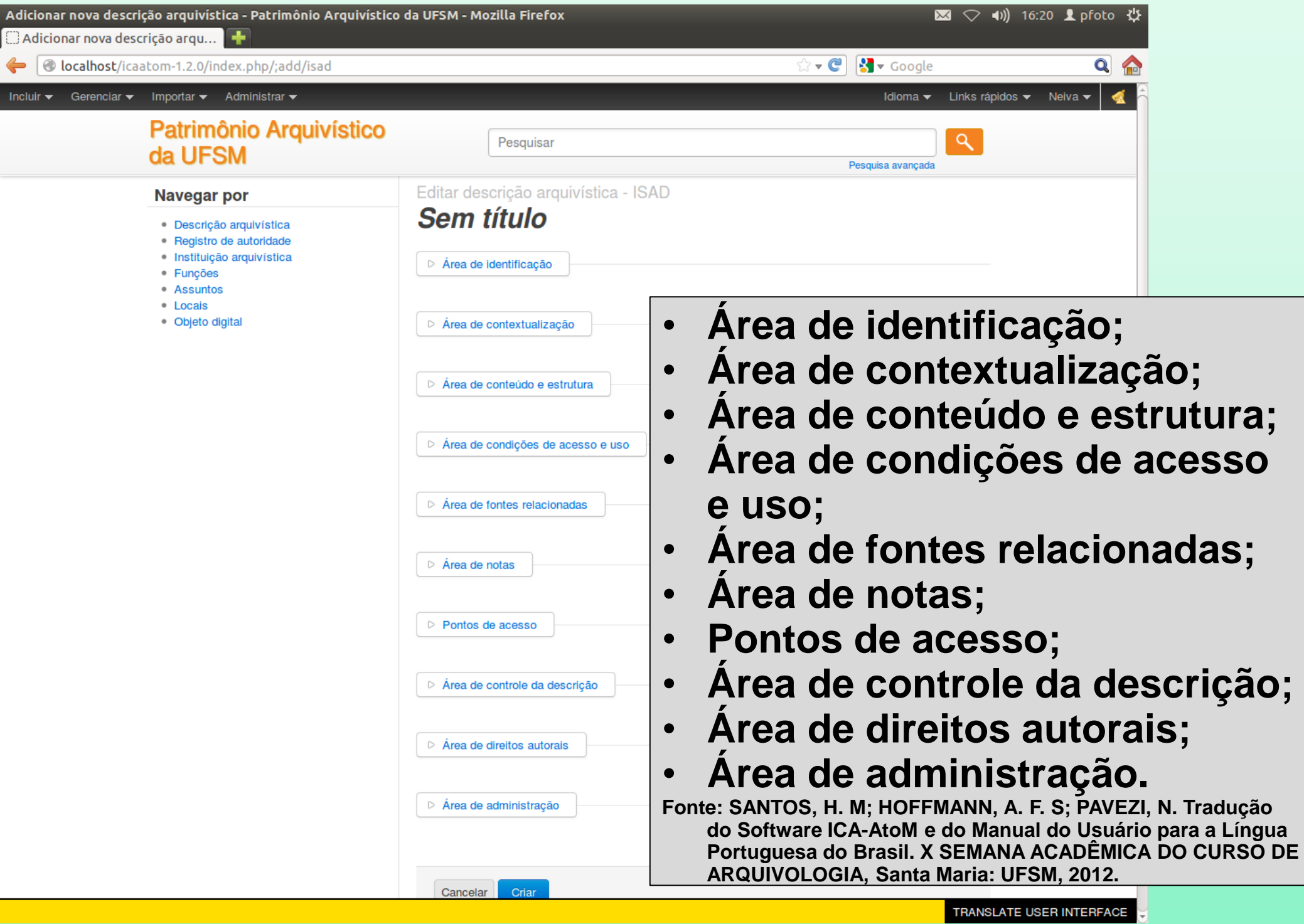

## MANUAL DO USUÁRIO (1/1)

- A tradução do manual surge como complemento das atividades;
- Já que até o início do sub-projeto não há tradução do manual do usuário;
- Em andamento.

#### REFERÊNCIAS (1/2)

**HEDLUND, Dhion Carlos: ICA-AtoM Instalação, configuração e funcionalidades**. X SEMANA ACADÊMICA DO CURSO DE ARQUIVOLOGIA. Santa Maria: UFSM, 2012.

ICA-ATOM. **On-line User Manual: Glossary**. Disponível em: < https://www.icaatom.org/doc/Glossary>. Acesso em 06 jan./2013.

## REFERÊNCIAS (2/2)

SANTOS, Henrique Machado; HOFFMANN, Alana Francisca da Silva; PAVEZI, Neiva. **Tradução do Software ICA-AtoM e do Manual do Usuário para a Língua Portuguesa do Brasil.** X SEMANA ACADÊMICA DO CURSO DE ARQUIVOLOGIA. Santa Maria: UFSM, 2012.

#### OBRIGADO

henrique.gralha@gmail.com

Apresentação concluída!